## **MOOVIC** Horario y mapa de la línea 482 de autobús

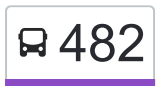

## R 482 Cuajimalpa

La línea 482 de autobús (Cuajimalpa) tiene una ruta. Sus horas de operación los días laborables regulares son: (1) a Cuajimalpa: 6:00 - 22:30

Usa la aplicación Moovit para encontrar la parada de la línea 482 de autobús más cercana y descubre cuándo llega la próxima línea 482 de autobús

## **Sentido: Cuajimalpa**

2 paradas [VER HORARIO DE LA LÍNEA](https://moovitapp.com/ciudad_de_m%C3%A9xico-822/lines/482/3216514/3746833/es-419?ref=2&poiType=line&customerId=4908&af_sub8=%2Findex%2Fes-419%2Fline-pdf-Ciudad_de_M%25C3%25A9xico-822-1341234-3216514&utm_source=line_pdf&utm_medium=organic&utm_term=Cuajimalpa)

Calle Licenciado Castillo Ledón Adolfo López Mateos Cuajimalpa de Morelos Cdmx 05280 México

Avenida Mexico Cuajimalpa Cuajimalpa de Morelos Cdmx 05000 México

**Horario de la línea 482 de autobús** Cuajimalpa Horario de ruta:

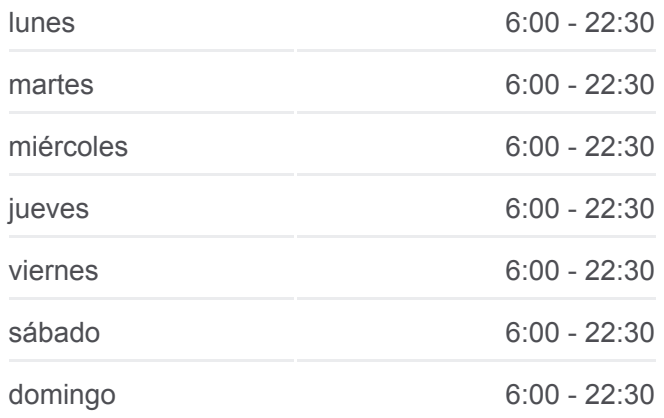

**Información de la línea 482 de autobús Dirección:** Cuajimalpa **Paradas:** 2 **Duración del viaje:** 3 min **Resumen de la línea:**

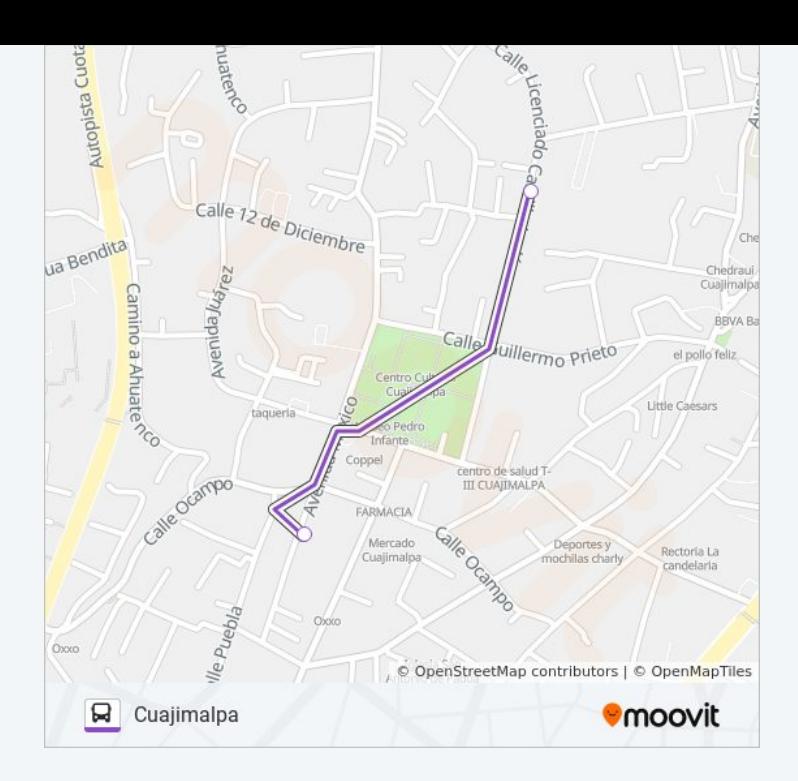

Los horarios y mapas de la línea 482 de autobús están disponibles en un PDF en moovitapp.com. Utiliza [Moovit App](https://moovitapp.com/ciudad_de_m%C3%A9xico-822/lines/482/3216514/3746833/es-419?ref=2&poiType=line&customerId=4908&af_sub8=%2Findex%2Fes-419%2Fline-pdf-Ciudad_de_M%25C3%25A9xico-822-1341234-3216514&utm_source=line_pdf&utm_medium=organic&utm_term=Cuajimalpa) para ver los horarios de los autobuses en vivo, el horario del tren o el horario del metro y las indicaciones paso a paso para todo el transporte público en Ciudad de México.

[Acerca de Moovit](https://moovit.com/es/about-us-es/?utm_source=line_pdf&utm_medium=organic&utm_term=Cuajimalpa) · [Soluciones MaaS](https://moovit.com/es/maas-solutions-es/?utm_source=line_pdf&utm_medium=organic&utm_term=Cuajimalpa) · [Países incluídos](https://moovitapp.com/index/es-419/transporte_p%C3%BAblico-countries?utm_source=line_pdf&utm_medium=organic&utm_term=Cuajimalpa) · [Comunidad de Mooviters](https://editor.moovitapp.com/web/community?campaign=line_pdf&utm_source=line_pdf&utm_medium=organic&utm_term=Cuajimalpa&lang=es)

© 2024 Moovit - Todos los derechos reservados

**Mira los tiempos de llegada en tiempo real**

Web App Consigue to en el Sisponible EN Coogle Play